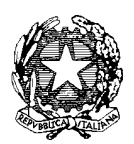

*Ministero dell'Istruzione, dell'Università e della Ricerca* 

*Dipartimento per la Programmazione e la gestione delle risorse umane, finanziarie e strumentali Direzione Generale per interventi in materia di edilizia scolastica, per la gestione dei fondi strutturali per l'istruzione e per l'innovazione digitale - Uff. IV*

AOODGEFID\ 37679 Roma, 30/11/2017

All'Ufficio Scolastico Regionale per la Regione Emilia Rom Via de'Castagnoli 1 40126 BOLOGNA c.a. Direttore Generale

Oggetto: Fondi Strutturali Europei – Programma Operativo Nazionale "Per la scuola, competenze e ambienti per l'apprendimento" 2014-2020. Avviso pubblico 2165 del 24/02/2017 "Percorsi per adulti e giovani adulti". Asse I – Istruzione – Fondo Sociale Europeo (FSE). Obiettivo specifico 10.3 Sottoazione 10.3.1A: Percorsi per adulte/adulti presso le istituzioni scolastiche secondarie di secondo grado che hanno sedi di percorsi di secondo livello per l'istruzione degli adulti comprese le sedi carcerarie.

Sottoazione 10.3.1B "Percorsi per il potenziamento delle competenze delle adulte e degli adulti iscritti presso i Centri provinciali per l'istruzione degli adulti (CPIA), comprese le sedi carcerarie".

## **Autorizzazione progetti.**

Si fa riferimento al PON *"Per la Scuola – Competenze e ambienti per l'apprendimento",* approvato dalla Commissione Europea con Decisione C(2014) n. 9952, del 17 dicembre 2014 e successive mm.ii., alle azioni finanziate con il Fondo Sociale Europeo (FSE) e, in particolare, all'avviso citato in oggetto.

Si evidenzia che l'Obiettivo specifico 10.3 (Azioni 10.3.1A e 10.3.1B) del Programma Operativo, è volto al potenziamento delle competenze delle adulte e degli adulti iscritti presso i Centri provinciali per l'istruzione degli adulti (CPIA), comprese le sedi carcerarie, e presso le istituzioni scolastiche secondarie di secondo grado che hanno sedi di percorsi di secondo livello per l'istruzione degli adulti comprese le sedi carcerarie.

Sulla base dei criteri definiti e comunicati nello specifico avviso prot. n.2165 del 24/02/2017, la Commissione nominata con Decreto Direttoriale n. 367 del 21/08/2017 ha provveduto alla valutazione delle proposte i cui risultati sono stati trasmessi agli UUSSRR di competenza con nota MIUR AOODGEFID n. Prot. 37487 del 23 novembre 2017 e pubblicati sul sito dei Fondi Strutturali.

Ciò premesso, si comunica che l'importo dei progetti autorizzati in ordine di graduatoria, per area territoriale e secondo le risorse programmate nel piano finanziario del PON, ammonta ad euro 694.040,20, di cui 262.089,90 per la sottoazione 10.3.1A e d euro 431.950,30 per la sottoazione 10.3.1B come da elenchi allegati che fanno parte integrante della presente.

Come di consueto, la presente nota costituisce la formale autorizzazione all'avvio delle attività e fissa i termini di inizio dell'ammissibilità della spesa.

I progetti autorizzati con la presente nota hanno una durata biennale e pertanto la formazione dovrà concludersi entro il **31/08/2019** utilizzando anche il periodo estivo, mentre la rendicontazione e tutti gli aspetti amministrativo contabili connessi dovranno essere completati entro il **31/12/2019**.

La nota autorizzativa della singola istituzione scolastica sarà disponibile nella Gestione Finanziaria, all'interno del "Sistema Informativo fondi (SIF) 2020". La lettera può essere scaricata seguendo le istruzioni qui riportate:

1. accedere alla "Gestione finanziaria" dalla home page dei Fondi Strutturali:

[http://hubmiur.pubblica.istruzione.it/web/istruzione/pon/2014\\_2020](http://hubmiur.pubblica.istruzione.it/web/istruzione/pon/2014_2020)

2. Inserire le credenziali SIDI

3. Nell'area Finanziario contabile selezionare "Sistema Informativo fondi (SIF) 2020":

- 4. Accedere al "Menù Funzioni" in alto a sinistra
- 5. Selezionare la voce di menù "Fascicolo attuazione" e la sottostante voce "Lettera di autorizzazione".

La prima volta che la lettera viene scaricata, gli istituti scolastici devono confermare l'avvenuta presa visione.

Si precisa che tale nota contiene, anche, specifiche istruzioni per l'attuazione dei progetti.

Con la Programmazione 2014/2020 ai progetti viene assegnato un codice così caratterizzato: *Codice SottoAzione – FondoTipoFinanziamento–CodiceRegione – Anno – Progressivo.*

Si fornisce, per maggiore comprensione, il glossario comune di riferimento per una migliore chiarezza sui termini utilizzati nel codice progetto.

A titolo di esempio, il seguente codice identificativo del progetto **10.3.1A-FSEPON-CA-2017-1** va così letto:

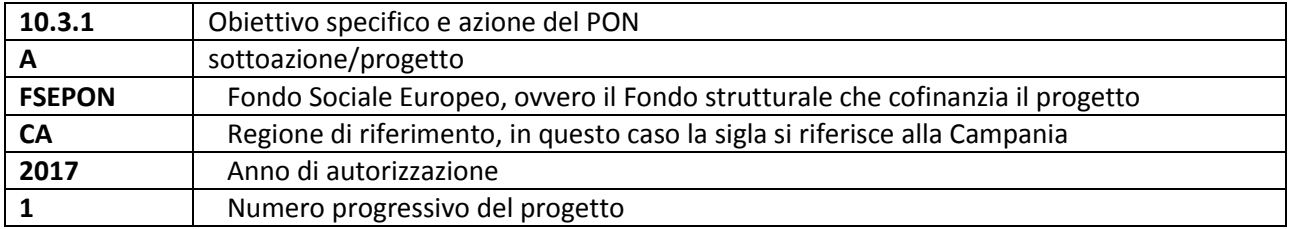

Il processo di finanziamento prevede l'erogazione di un acconto a seguito dell'avvio del progetto nel sistema informativo. I successivi pagamenti sono effettuati a rimborso delle certificazioni inviate, mentre il saldo viene corrisposto sulla base del rendiconto finale e alla conclusione dei controlli.

Si precisa che, in considerazione del fatto che il notevole numero di progetti presentati ha richiesto tempi più lunghi del previsto per la valutazione delle proposte, in fase di attuazione sarà possibile aggiornare la tempistica della realizzazione dei moduli/progetti modificando le date nella parte relativa alla "scheda iniziale del progetto".

I progetti autorizzati dovranno essere realizzati entro **il 31/08/2019.** Tutta la documentazione relativa alle procedure attuate, alla registrazione delle presenze di discenti e formatori e del personale coinvolto nella realizzazione del progetto, dovrà essere inserita nella piattaforma della gestione (GPU) utilizzando le varie funzioni presenti nello stesso sistema. La chiusura amministrativo contabile va completata entro il **31/12/2019**.

Ogni istituzione scolastica dovrà, pertanto, organizzare un calendario delle attività affinché possa rispondere alle richieste dell'utenza in maniera appropriata e potrà, in relazione al fabbisogno, concludere il progetto anche prima della scadenza sopra indicata.

Per quanto riguarda le modalità di attuazione e di gestione, le tipologie ed i costi, i progetti autorizzati devono essere attuati in piena corrispondenza con quanto indicato nella presente nota e con quanto previsto nei documenti di riferimento. Le Istituzioni Scolastiche, inoltre, si impegnano, dal momento della proposta, ad attuare i progetti e a realizzarli nel rispetto delle disposizioni comunitarie e nazionali, a documentare la realizzazione dei progetti nelle specifiche aree presenti all'interno del sistema informativo (GPU e SIF) e a rendersi disponibile ai controlli e alle valutazioni previste per il PON.

Per quanto riguarda le voci di spesa ammissibili, i relativi massimali e la gestione del progetto, si rimanda a quanto contenuto nella presente nota e nell'Avviso prot. AOODGEFID/2165 del 24/02/2017 "Avviso pubblico per il potenziamento delle competenze delle adulte e degli adulti iscritti presso i Centri provinciali per l'istruzione degli adulti (CPIA), comprese le sedi carcerarie, e presso le istituzioni scolastiche secondarie di secondo grado che hanno sedi di percorsi di secondo livello per l'istruzione degli adulti comprese le sedi carcerarie" e nella Normativa di riferimento in esso contenuta.

Eventuali ulteriori aggiornamenti in merito alle procedure di attuazione dei progetti verranno comunicate dall'Autorità di Gestione con la pubblicazione delle "Disposizioni e Istruzioni per l'attuazione dei progetti finanziati dal PON "Per la Scuola – Competenze e ambienti per l'apprendimento 2014-2020".

In particolare, per quanto riguarda l'acquisizione di servizi e forniture, si rimanda alla Circolare AOODGEFID n. 31732 del 25/07/2017, "Aggiornamento delle linee guida dell'Autorità di Gestione per l'affidamento dei contratti pubblici di servizi e forniture di importo inferiore alla soglia comunitaria diramate con nota del 13 gennaio 2016, n. 1588" e alla nota prot. AOODGEFID\34815 del 02/08/2017", per quanto riguarda l'iter di reclutamento del personale "esperto" e relativi aspetti di natura fiscale, previdenziale e assistenziale,

Si ricorda che la Programmazione 2014/2020 ha introdotto nuove forme di sovvenzioni e assistenza con l'art. 67 punto 1 comma b) "*Tabelle standard di costi unitari* del Regolamento (UE) N. 1303/2013 e introdotto delle "*Opzioni semplificate in materia di costi* " con l'Art. 14.1 del Regolamento (UE) N. 1304/2013.

Nel rispetto di quanto sopra, si comunica che la presente azione sarà gestita nei confronti dei beneficiari secondo quanto previsto dal citato art. 67 (tabelle standard di costi unitari) che per questa azione corrisponde alla tipologia di UCS "Formazione d'aula" approvata dall'Autorità di Gestione.

I costi standard sono stati approvati con Regolamento Delegato (UE) 2017/2016 della Commissione, del 29 agosto 2017, recante modifica del regolamento delegato (UE) 2015/2195 della Commissione che integra il regolamento (UE) n. 1304/2013 del Parlamento europeo e del Consiglio relativo al Fondo sociale europeo, per quanto riguarda la definizione di tabelle standard di costi unitari e di importi forfettari per il rimborso da parte della Commissione agli Stati membri delle spese sostenute. Il Regolamento è stato pubblicato in Gazzetta Ufficiale della Unione Europea L 298 in data 15/11/2017.

Si fornisce un quadro delle aree che compongono il piano finanziario:

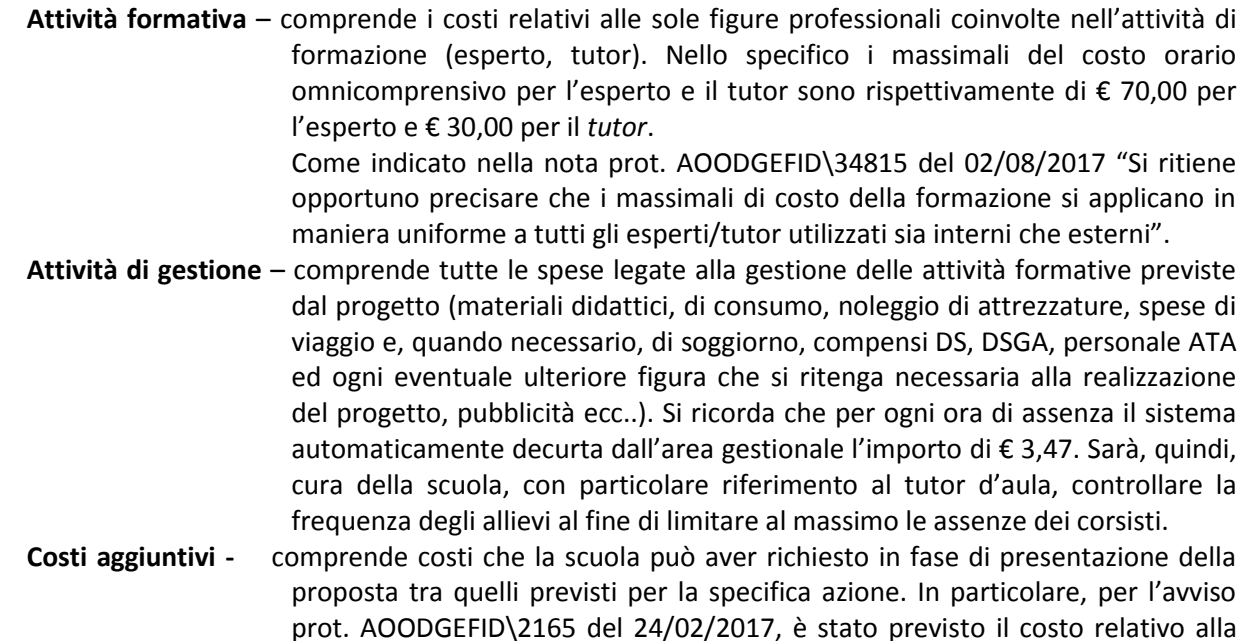

figura aggiuntiva. Il CUS per tale attività è di € 30,00/h onnicomprensivo. La

proposta presentata prevede solo un'ora per allievo. Non rientra tra queste figure aggiuntive il docente di sostegno.

Si sottolinea, infine, che l'ora aggiuntiva fruita dal singolo allievo è oltre il monte ore previsto dal modulo. In nessun caso la figura aggiuntiva potrà coinvolgere più allievi nella stessa ora.

## **Durata e Validità del Corso di formazione**

Per durata dei percorsi si intende il numero di ore di cui ogni soggetto destinatario (allievo) deve usufruire nel rispetto della proposta (numero di ore per modulo) presentata dalla scuola. In proposito si precisa che il numero di ore di fruizione prevista per una determinata azione, richiesta dalla istituzione scolastica, deve essere garantita senza alcuna possibilità di diminuirne arbitrariamente la durata per non incorrere nella inammissibilità della spesa. Si precisa, pertanto, che se il percorso formativo richiesto è di 60 ore, lo stesso non può essere suddiviso, per nessuna ragione, in due distinti percorsi da 30 ore.

L'attestato finale potrà essere rilasciato solo ai partecipanti che abbiano frequentato almeno il 75% del percorso formativo.

La funzione per il rilascio dell'attestato è presente nel sistema informativo in quanto tutte le informazioni necessarie per la compilazione dello stesso sono registrate al suo interno. A tal fine si raccomanda che le istituzioni scolastiche registrino giornalmente i dati (presenza degli allievi, dei formatori e delle altre risorse eventualmente coinvolte) che documentano l'avanzamento del progetto.

Si ricorda che qualora il numero dei partecipanti scenda al di sotto del numero minimo che è di 9 allievi (8 per le sedi carcerarie) per due incontri consecutivi si deve sospendere immediatamente il corso e comunicarlo all'Autorità di Gestione. Al fine di evitare la chiusura anticipata del corso sarà cura del tutor d'aula informare tempestivamente il Dirigente scolastico del progressivo decremento delle presenze al fine di prendere i provvedimenti necessari per evitare la sospensione del corso.

## **Obblighi dei beneficiari in tema di informazione e pubblicità**

Per quanto riguarda gli obblighi in tema di informazione si rimanda alle note prot. AOODGEFID\11805 del 13/10/2016 e AOODGEFID\3131 del 16/03/2017, entrambe disponibili nel sito dei Fondi Strutturali [http://www.istruzione.it/pon/ponkit.html#sec\\_pub](http://www.istruzione.it/pon/ponkit.html#sec_pub). Si ricorda che l'attività di informazione e pubblicità è elemento obbligatorio di ogni intervento finanziato con i Fondi Strutturali: è esplicita la richiesta, da parte dell'UE, di rendere note le procedure seguite e i risultati ottenuti con il contributo dei Fondi Strutturali Europei. I beneficiari degli interventi hanno, quindi, delle precise responsabilità rispetto alle misure di informazione e pubblicità verso il pubblico e la loro platea scolastica, prima dell'avvio die moduli, garantendo poi trasparenza delle informazioni e visibilità delle attività realizzate e gli obiettivi conseguiti. La mancata informazione e pubblicizzazione rende inammissibile il finanziamento.

Per ogni altra indicazione in merito alla realizzazione dei progetti si rimanda alla Normativa di riferimento, salvo ulteriori aggiornamenti che verranno comunicate dall'Autorità di Gestione, alle "Disposizioni e istruzioni per l'attuazione delle iniziative cofinanziate dai Fondi Strutturali Europei 2014 – 2020" (in via di pubblicazione) e ai manuali operativi presenti nel sistema informativo GPU – SIF.

Tutti i documenti citati sono disponibili nel sito Web di questa Direzione Generale: *[http://www.istruzione.it/pon/.](http://www.istruzione.it/pon/)* 

Si invita codesto Ufficio a dare la massima diffusione alla presente nota.

IL DIRIGENTE Autorità di Gestione Annamaria Leuzzi